# Fiche de dialogue 2nde via Pronote

# **Fiche de dialogue 2nde via Pronote**

# Chers parents,

Les circonstances exceptionnelles que nous vivons ne doivent pas empêcher la poursuite du dialogue engagé sur l'orientation de votre enfant après la 2<sup>nde</sup>.

C'est pourquoi nous vous proposons, à l'aide de ce tutoriel, de compléter directement sur Pronote les vœux d'orientations :

La ou les filières retenues (général, technologique, voie professionnelle),

Les enseignements de spécialité (pour la 1<sup>ère</sup> générale),

Les établissements souhaités de poursuite d'étude (pour la 1<sup>ère</sup> technologique et l'enseignement professionnel),

Les formations souhaitées (pour l'enseignement professionnel)

Nous avons pour cela configuré l'onglet « Orientation » sur Pronote afin de le conformer aux choix qui vous étaient proposés dans la fiche de dialogue « papier » distribuée par les professeurs principaux.

Nous vous invitons à compléter ces informations même si vous aviez préalablement transmis la fiche de dialogue au professeur principal. Cela évitera à nos personnels une saisie supplémentaire.

Merci par avance.

L'équipe de direction du lycée Saint-Sernin

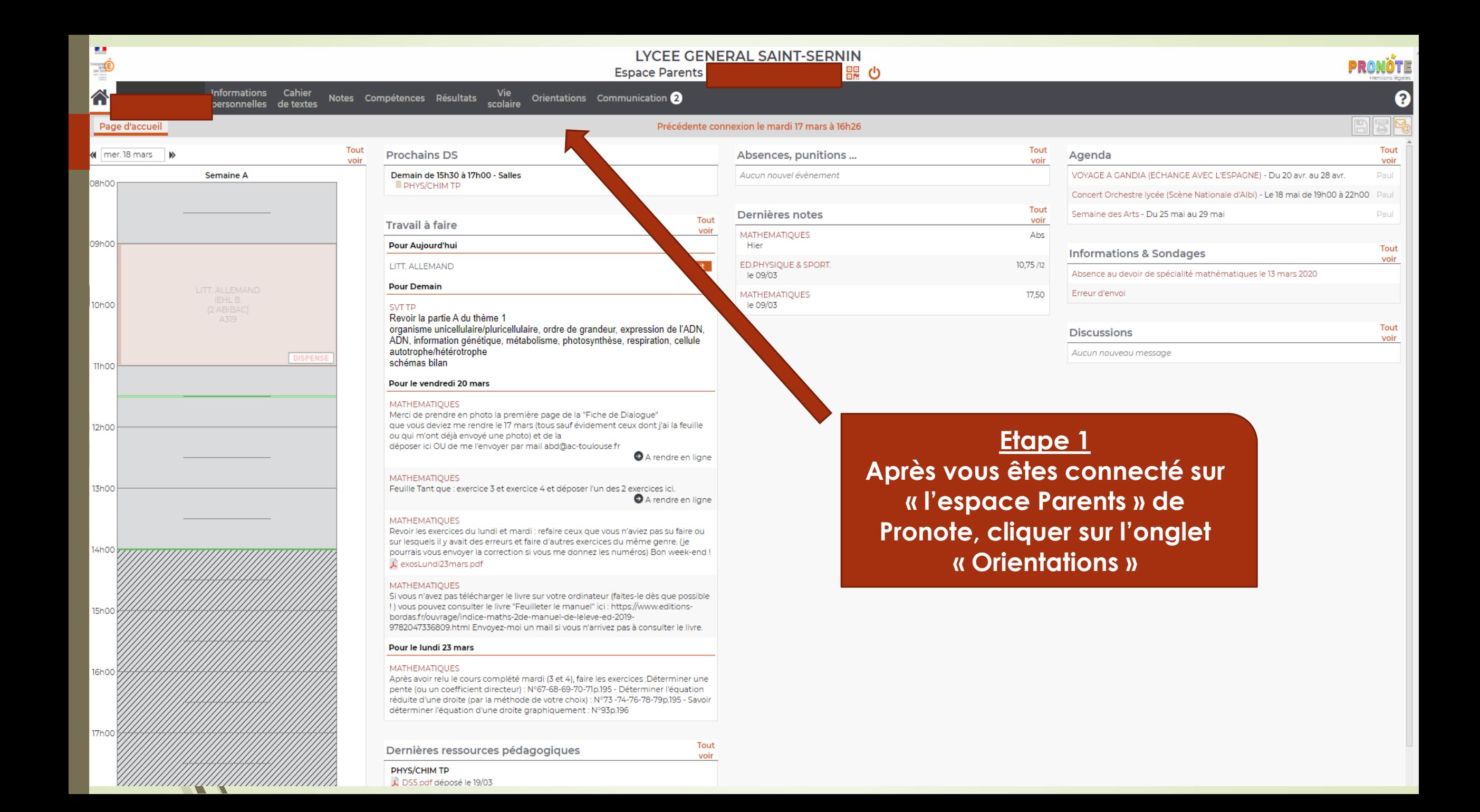

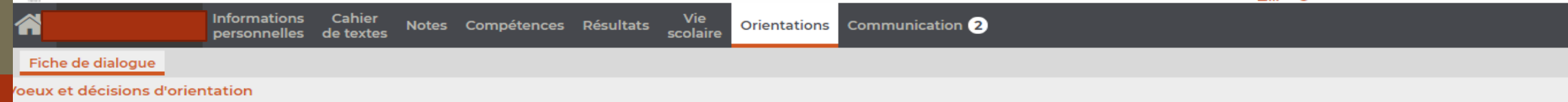

#### Intentions d'orientation

L'avis provisoire du conseil de classe sera disponible à partir du 21/03/2020

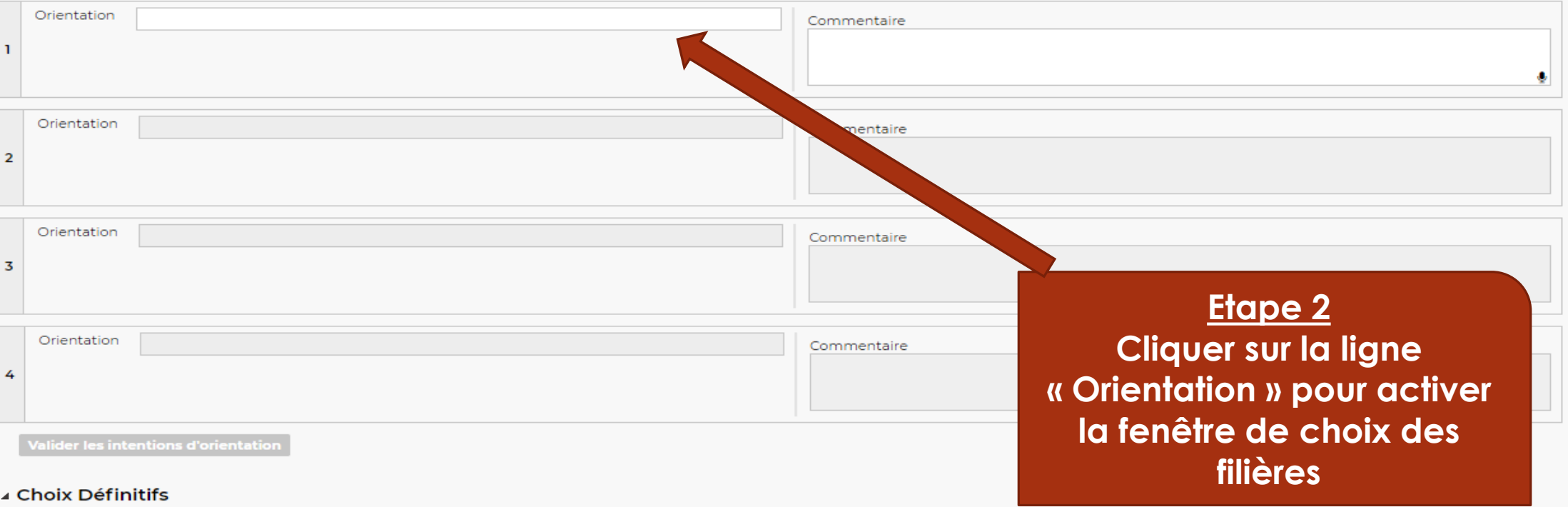

Les demandes des familles pourront être saisies à partir du 04/06/2020

# Choix de l'orientation

IERE GENERALE EURO-ET LANG-ORIENTALES IERE GENERALE INTERNATIONALE PREMIERE GENERALE Voie technologique **1\_DAN MUSIQUE OPTION: DANSE 1\_INS MUSIQUE OPTION : INSTRUMENT** 1-STHR SC &TEC. HOTELLER RESTAURAT. 1-STMG SC & TECHNO, MANAGEMENT GESTION IERE ST2S - TECHNO SANTE & SOCIAL **IERE STAV - TECHNO AGRONOMIE, VIVANT** IERE STL - TECHNO DE LABORATOIRE **IS2TMD SC. ET TECHNIQUES DE LA DANSE** IS2TMD SC. ET TECHNIQUES DE LA MUSIQUE, **1STD2A SC.&TEC.DESIGN-ARTS APPLIQ** ISTIZD SC. & TECHN. INGEN INNOVIDEVIDUR. Voie professionnelle BAC PRO 3 ANS : IERE PRO

Autres orientations

**IERE ANNEE CAP EN 2 ANS** 

**IS2TMD SC. ET TECHNIQUES DU THEATRE** 

**APPRENTISSAGE** 

BAC PRO 3 ANS : 2NDE PRC

# **Fenêtre de choix des filières**

Pour la Première générale Merci de ne sélectionner que la ligne « Première générale » même si l'élève est en section Euro, OIB ou Abibac (conformément à la fiche de dialogue)

Première Technologique Choix des diverses filières possibles. Pour les TMD, merci de cocher les lignes commençant par « 1S2TMD » (Danse, Musique ou Théâtre). Attention le Théâtre est en bas de la fenêtre Rappel : l'inscription à la classe de TMD est soumise à un test à présenter au conservatoire

Enseignement professionnel ou apprentissage Plusieurs choix possibles : intégration en 2nde ou en 1ère Bac Pro, CAP, apprentissage

# ntentions d'orientation

vis provisoire du conseil de classe sera disponible à partir du 21/03/2020

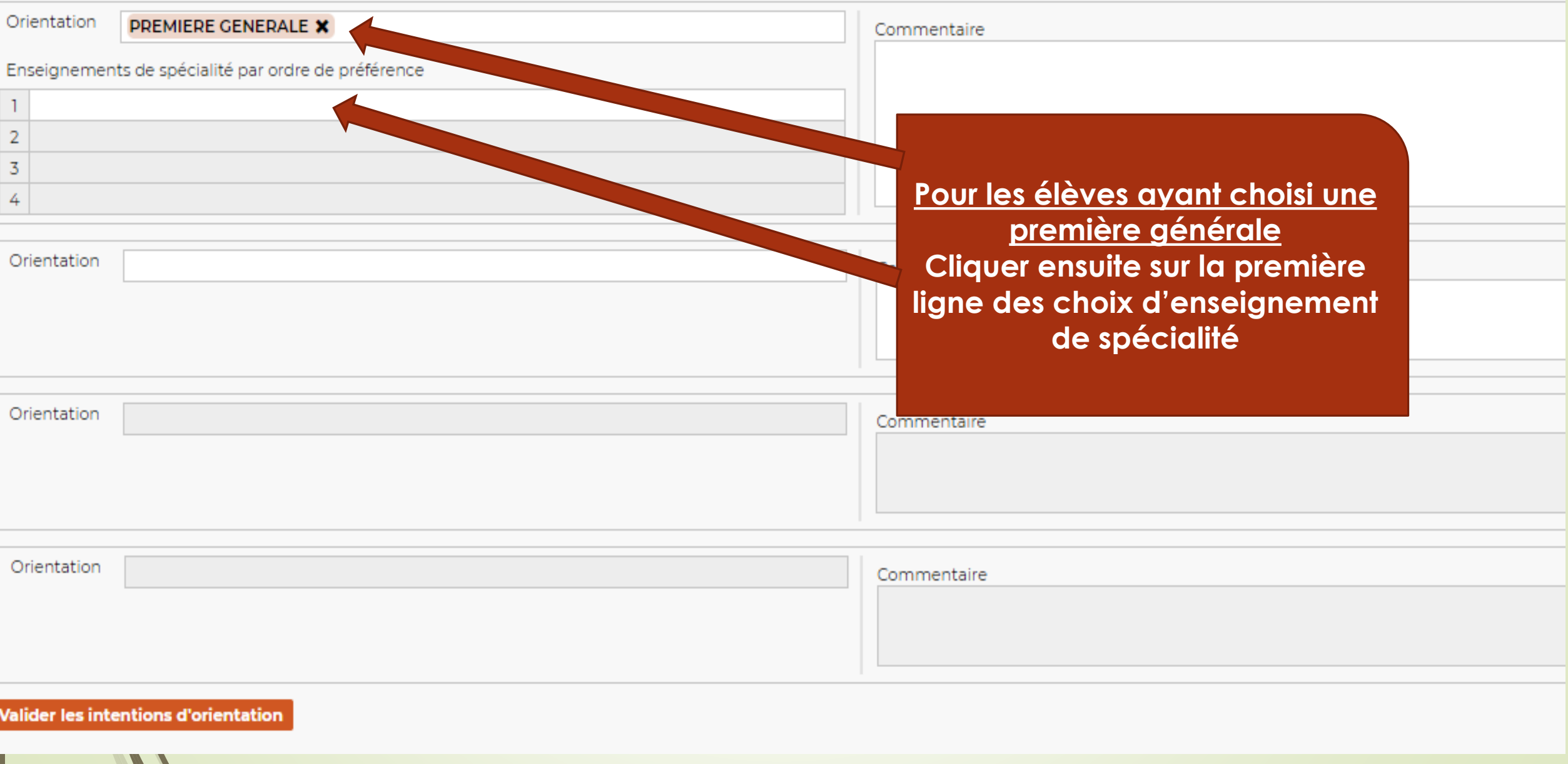

# Choix des enseignements de spécialité

#### **ARTS PLASTIQUES**

**BIOLOGIE-ECOLOGIE** 

CINEMA-AUDIOVISUEL

**DANSE** Е

- HIST.-GEO. GEOPOLITIQUE & SC.POLITIQUES
- **HISTOIRE DES ARTS**
- HUMANITES, LITTÉRATURE ET PHILOSOPHIE

#### LANGUE D'OC LV8

LITTERATURE EN ALLEMAND

- LITTERATURE EN ANGLAIS
- LITTERATURE EN ESPAGNOL

LITTERATURE EN ITALIEN

LITTÉRATURE ET LCA GREC

- LITTERATURE ET LCA LATIN
- **MATHEMATIQUES**
- **MUSIQUE**

NUMERIQUE ET SCIENCES INFO

- PHYSIQUE-CHIMIE
- SCIENCES ECONOMIQUES ET S

niquement hors de l'établissement

Proposées par l'établissement

EDS enseignés au lycée Saint-Sernin **Danse** Histoire Géographie, Géopolitique et Sciences **Politiques (HGGSP) Histoire des Arts (HIDA)** Humanités, Littérature et Philosophie (HLP) Langue d'Oc (Occitan) Littérature en Allemand Littérature en Anglais Littérature en Espagnol Littérature et LCA Grec (sous condition d'effectif) Littérature et LCA Latin (sous condition d'effectif) **Mathématiques Musique** Numériques et Sciences Informatiques (NSI) **Physique-Chimie Sciences Economiques et Sociales (SES)** 

Sciences de la vie et de la terre (SVT)

Fenêtre de choix des **Enseignements de spécialités (EDS)** 

**Important**, tous les EDS ne sont pas présents dans l'offre de formation du lycée

> EDS non-enseignés au lycée Saint-Sernin et impliquant donc un changement d'établissement Arts du cirque Biologie écologie (seulement en Ivcée agricole) Cinéma-Audiovisuel Littérature en Italien Sciences de l'Ingénieur **Théâtre**

Fiche de dialogue

Voeux et décisions d'orientation

## Intentions d'orientation

L'avis provisoire du conseil de classe sera disponible à partir du 21/03/2020

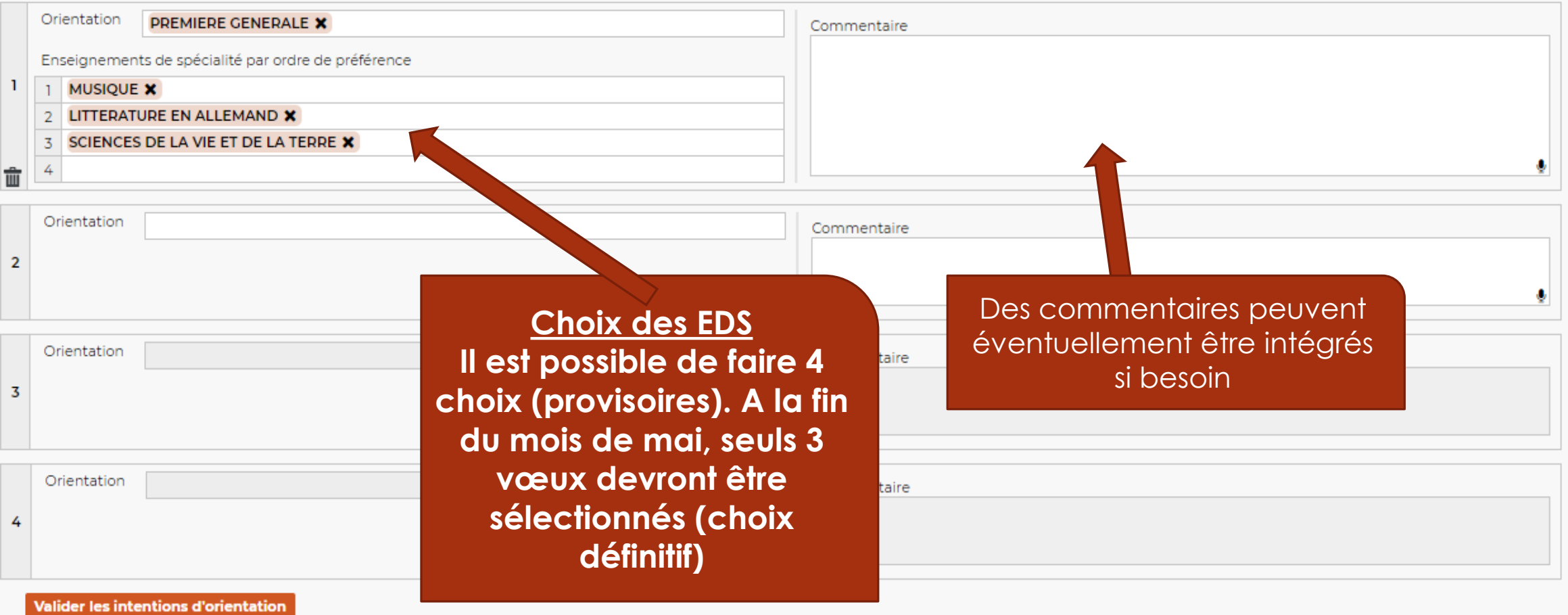

∡ Choix Définitifs

Les demandes des familles pourront être saisies à partir du 04/06/2020

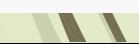

### Fiche de dialogue

#### oeux et décisions d'orientation

#### Intentions d'orientation

L'avis provisoire du conseil de classe sera disponible à partir du 21/03/2020

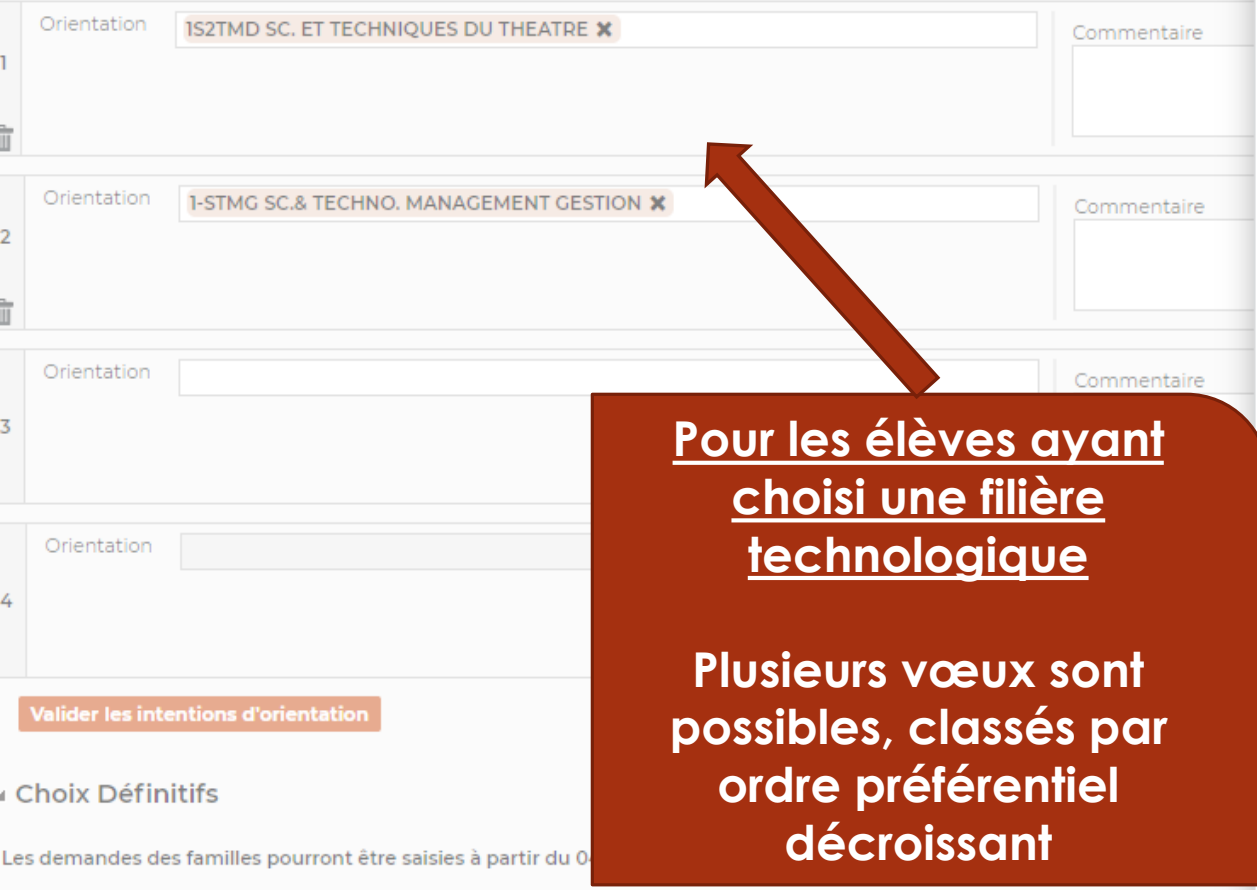

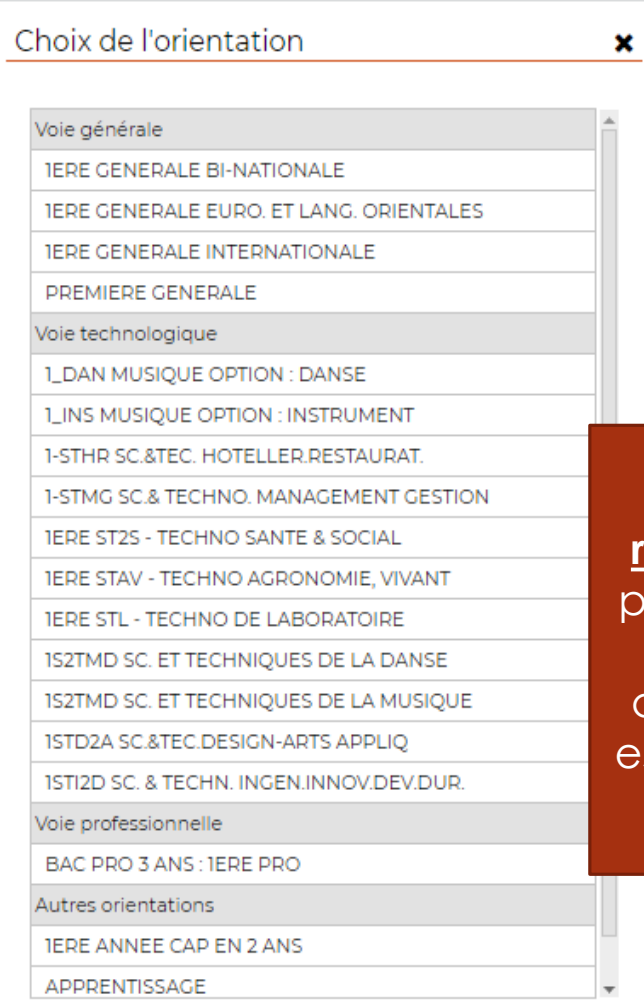

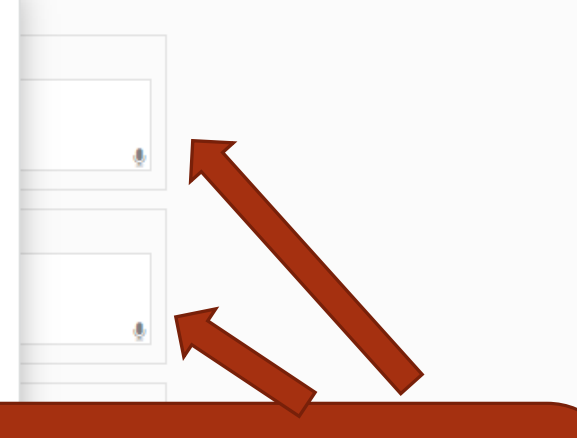

Des commentaires sont recommandés, notamment vour indiquer l'établissement souhaité pour la poursuite d'étude (seule la filière TMD st enseignée au lycée Saint-Sernin)

Fermer

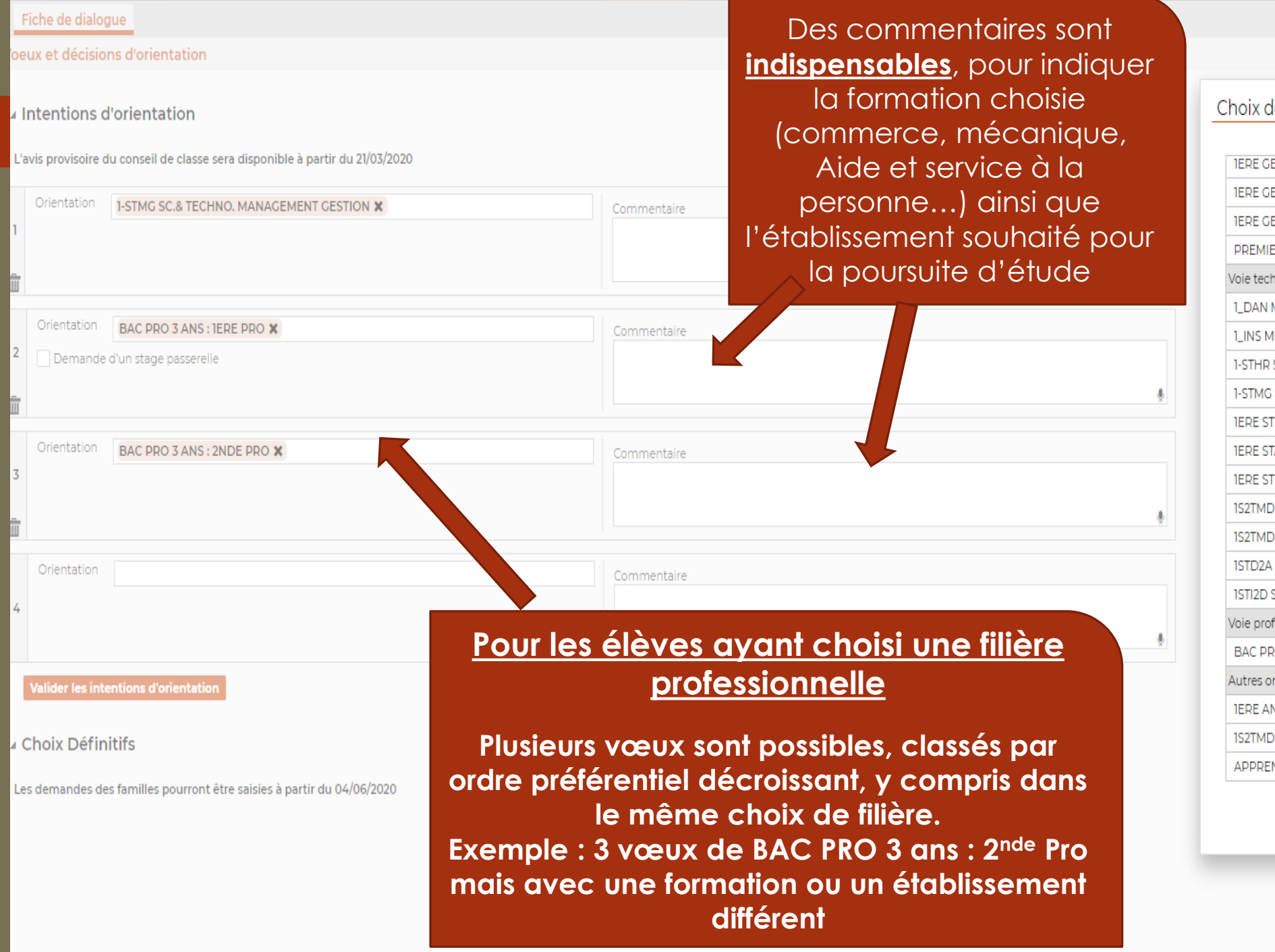

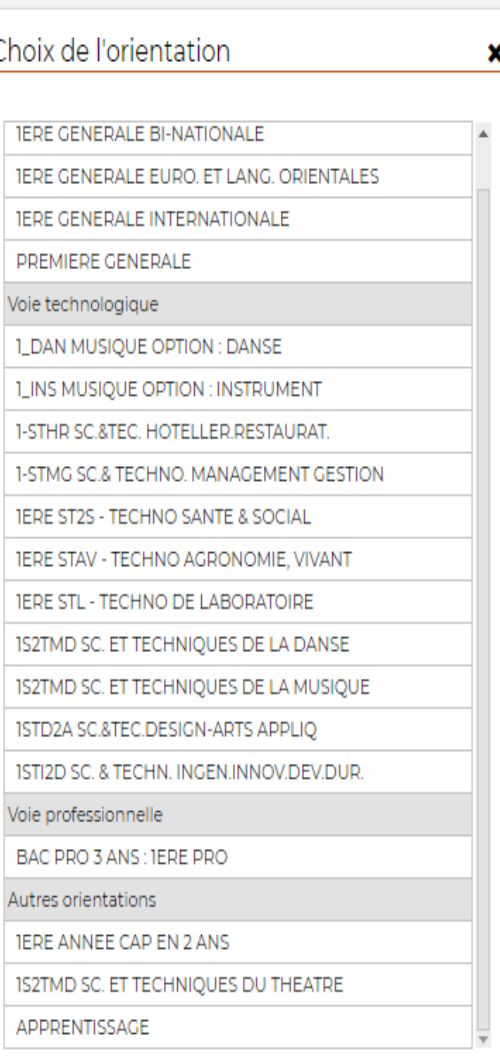

Fermer